Program praktyk

Zawód: Technik Informatyk

## SYMBOL CYFROWY ZAWODU 351203

Celem praktyki zawodowej jest zastosowanie i pogłębienie zdobytej wiedzy i umiejętności zawodowych w rzeczywistych warunkach pracy

Czas trwania praktyki: 280 godzin, w tym: kl. 3: 3 tygodnie (120 godz.) kl. 4: 4 tygodnie (160 godz.)

# KWALIFIKACJE WYODRĘBNIONE W ZAWODZIE:

INF.02. Administracja i eksploatacja systemów komputerowych, urządzeń peryferyjnych i lokalnych sieci komputerowych

INF.03. Tworzenie i administrowanie stronami i aplikacjami internetowymi oraz bazami danych

### PRAKTYKA ZAWODOWA klasa 4

Czas trwania praktyki: 160 godzin 4 tygodnie

### Cele ogólne

- 1. Poznanie zasad tworzenia diagramów E/R;
- 2. Nabycie umiejętności projektowania baz danych;
- 3. Nabycie umiejętności administrowania bazami danych;
- 4. Nabycie umiejętności stosowania strukturalnego języka zapytań SQL;
- 5. Rozpoznaje znaczniki języka HTML;
- 6. Określa strukturę CSS na stronach internetowych.;
- 7. Zastosowanie algorytmiki podczas tworzenia aplikacji internetowych;
- 8. Poznanie języków skryptowych realizowanych po stronie klienta;
- 9. Poznanie języków skryptowych realizowanych po stronie serwera;
- 10. Obsługa baz danych;
- 11. Przygotowanie grafiki na stronę internetową;
- 12. Zastosowanie CSS na stronach internetowych;

13. Poznanie i wykorzystanie algorytmów podczas programowania aplikacji internetowych;

14. Poznanie i zastosowanie wybranych języków skryptowych wykonywanych po stronie klienta i po stronie serwera;

15. Wykonanie aplikacji internetowych;

16. Kształtowanie umiejętności współpracy w zespole;

17. Kształtowanie umiejętności planowania i organizacji pracy zespołu w celu wykonania przydzielonych zadań.

#### Cele operacyjne:

1. rozróżnić i dobrać odpowiedni hosting dla potrzeb użytkownika,

- 2. wymienić podstawowe znaczniki HTML;
- 3. określić składnię podstawowych znaczników HTML;
- 4. omówić style zewnętrzne i wewnętrzne;
- 5. zdefiniować style,
- 6. wymienić formaty plików graficznych;
- 7. dobrać formaty plików graficznych dla strony internetowej;
- 8. wymienić formaty plików wideo;
- 9. scharakteryzować formaty plików wideo;
- 10. dobrać formaty plików wideo dla strony internetowej;
- 11. dobrać formaty plików dźwiękowych dla strony internetowej;
- 12. opisać systemy CMS;
- 13. dobrać systemy CMS.
- 14. wykorzystać algorytmy poznane na zajęciach z informatyki;
- 15. analizować problem algorytmiczny pod kątem aplikacji webowych;
- 16. określać typy danych;
- 17. definiować zmienne;
- 18. posługiwać się operatorami języka wykonywanego po stronie klienta;
- 19. posługiwać się operatorami języka wykonywanego po stronie serwera;
- 20. korzystać z funkcji języka wykonywanego po stronie klienta;
- 21. korzystać z funkcji języka wykonywanego po stronie serwera;
- 22. korzystać z obiektów języka wykonywanego po stronie klienta;
- 23. korzystać z obiektów języka wykonywanego po stronie serwera;
- 24. korzystać z metod języka wykonywanego po stronie klienta;
- 25. korzystać z metod języka wykonywanego po stronie serwera;
- 26. korzystać z bibliotek języka wykonywanego po stronie klienta;
- 27. korzystać z bibliotek języka wykonywanego po stronie serwera;
- 28. określić typy danych;
- 29. rozpoznać postacie normalne baz danych;
- 30. rozpoznać środki ochrony indywidualnej i zbiorowej;
- 31. opisać cech baz danych;
- 32. tworzyć diagramy E/R (Entity-Relationship Diagram);

33. korzystać z systemów zarządzania bazami danych SZBD (Database Management System);

- 34. stosować strukturalny język zapytań SQL (Structured Query Language);
- 35. zarządzać systemem bazy danych.
- 36. wykorzystywać algorytmy poznane na zajęciach z informatyki;
- 37. programować w językach skryptowych wykonywanych po stronie klienta;
- 38. programować w językach skryptowych wykonywanych po stronie serwera;
- 39. obsługiwać zdarzenia;
- 40. stosować biblioteki języków programowania;
- 41. analizować problem algorytmiczny pod kątem aplikacji webowych;
- 42. obsłużyć połączenie z bazą danych;
- 43. wysłać zapytanie do bazy danych;
- 44. wyświetlić odpowiedź z bazy danych;
- 45. wykonać testy aplikacji;
- 46. wyszukać błędy w aplikacji;
- 47. naprawić błędy w aplikacji;

#### MATERIAŁ NAUCZANIA W RAMACH PRAKTYKI ZAWODOWEJ w klasie VI

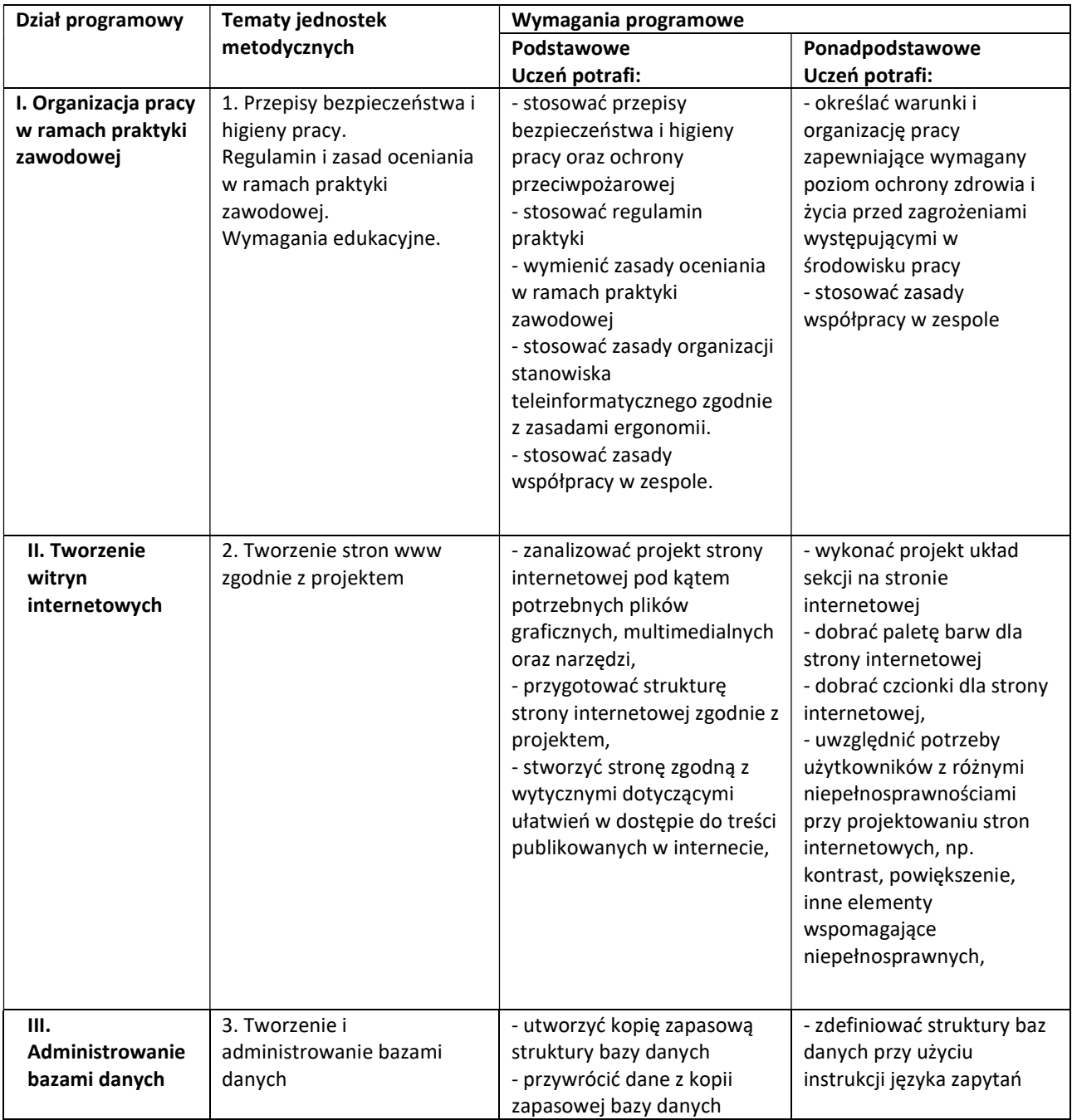

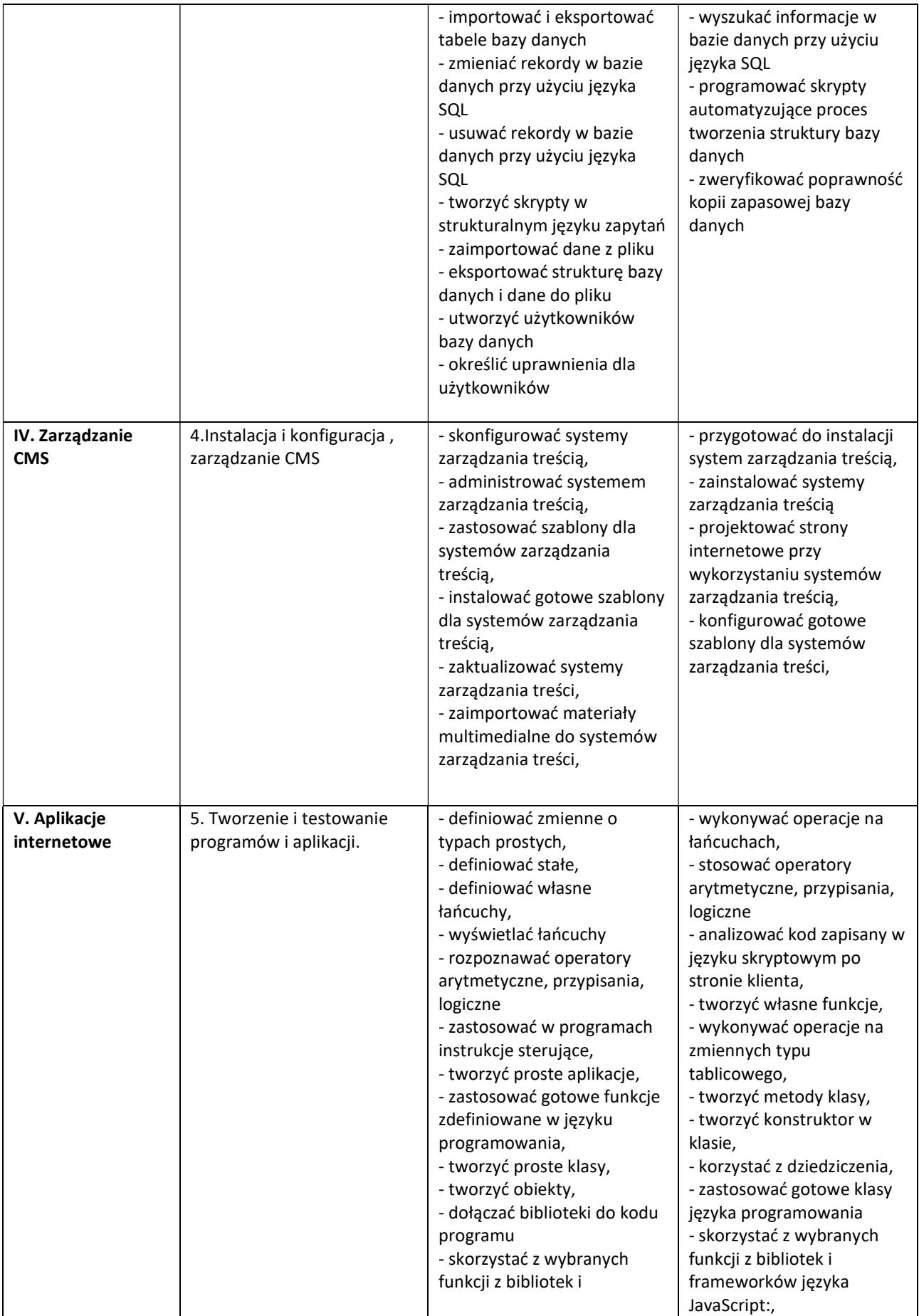

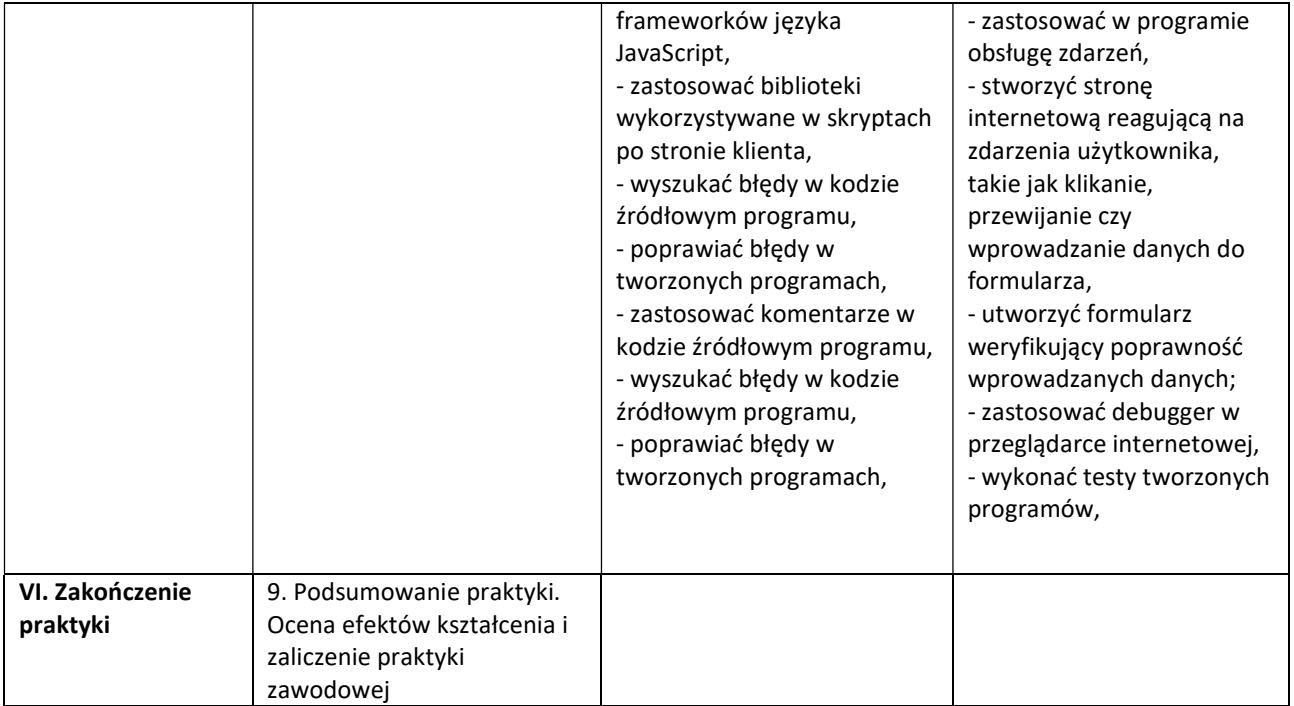

Osiągnięcia ucznia oceniać na bieżąco będą opiekunowie praktyk. Na zakończenie praktyki uczeń musi przedłożyć opiekunowi dziennik praktyki.